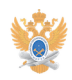

## **Заявка на установку IP-телефона** 27.04.2024 07:09:46

## **Печать статьи FAQ**

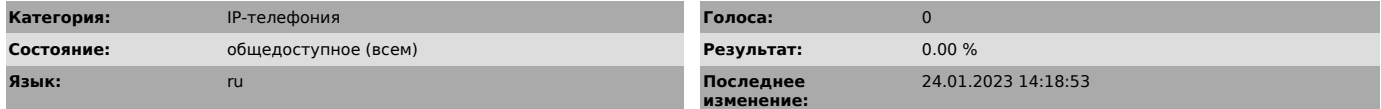

*Проблема (общедоступное)*

Регистрация IP-телефона в сети Университета.

Перед установкой IP-телефона необходимо уточнить в [1]ЦСУиТ УИ наличие технической возможности подключения.

[1] https://www.mirea.ru/about/the-structure-of-the-university/administrative-structural-unit/informatization/the-center-is-network-management-and-telecommunications-/

*Решение (общедоступное)*

Важно! Заявка заполняется только при наличии IP-телефона.

В случае возникновения вопросов по заполнению формы можете обратиться в техническую поддержку УИ по почте support@mirea.ru или по телефону IP 90000.

[1]Заполнить форму (открывается в новом окне)

[1] https://helpdesk-forms.mirea.ru/ipphone-request/